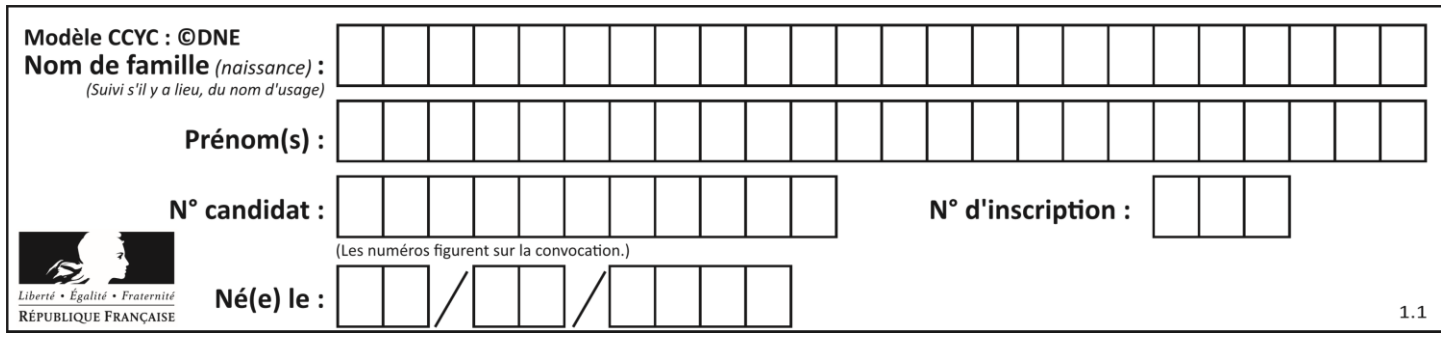

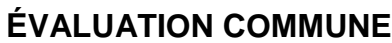

**CLASSE :** Première

**VOIE :** ☒ Générale ☐ Technologique ☐ Toutes voies (LV)

**ENSEIGNEMENT : spécialité Numérique et Sciences Informatiques (NSI)**

**DURÉE DE L'ÉPREUVE :** 02 h 00

**Niveaux visés (LV) :** LVA LVB

**Axes de programme :**

**CALCULATRICE AUTORISÉE :** ☐Oui ☒ Non

**DICTIONNAIRE AUTORISÉ :** ☐Oui ☒ Non

☒ Ce sujet contient des parties à rendre par le candidat avec sa copie. De ce fait, il ne peut être dupliqué et doit être imprimé pour chaque candidat afin d'assurer ensuite sa bonne numérisation.

☐ Ce sujet intègre des éléments en couleur. S'il est choisi par l'équipe pédagogique, il est nécessaire que chaque élève dispose d'une impression en couleur.

☐ Ce sujet contient des pièces jointes de type audio ou vidéo qu'il faudra télécharger et jouer le jour de l'épreuve.

**Nombre total de pages :** 16

L'épreuve consiste en 42 questions, rangées en 7 thèmes.

Pour chaque question, le candidat gagne 3 points s'il choisit la bonne réponse, perd 1 point s'il choisit une réponse fausse. S'il ne répond pas ou choisit plusieurs réponses, il ne gagne ni ne perd aucun point.

Le total sur chacun des 7 thèmes est ramené à 0 s'il est négatif.

La note finale s'obtient en divisant le total des points par 6,3 et en arrondissant à l'entier supérieur.

# **Le candidat indique ses réponses aux questions en pages 2 et 3.**

**Seules les pages 1 à 4 sont rendues par le candidat à la fin de l'épreuve, pour être numérisées.**

Les questions figurent sur les pages suivantes.

**G1SNSIN05015**

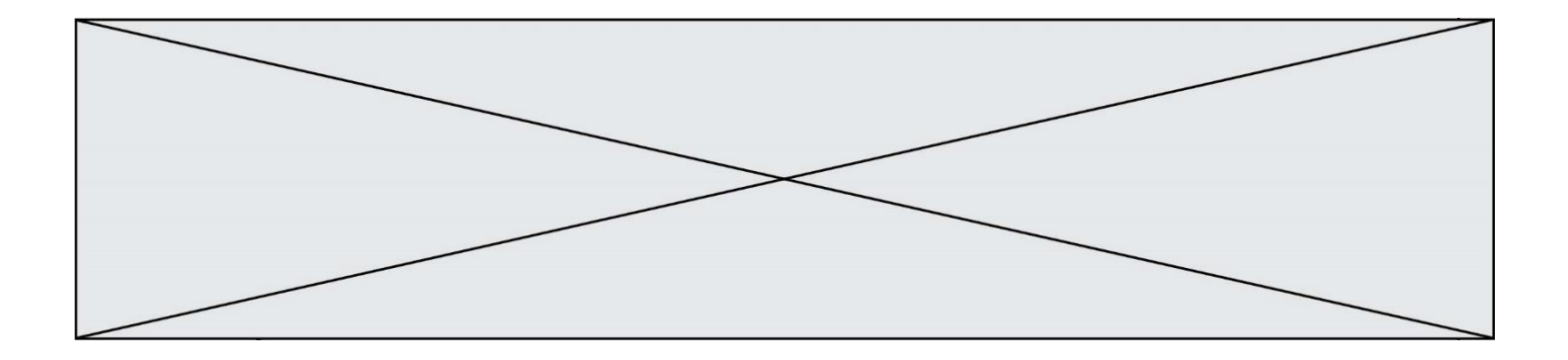

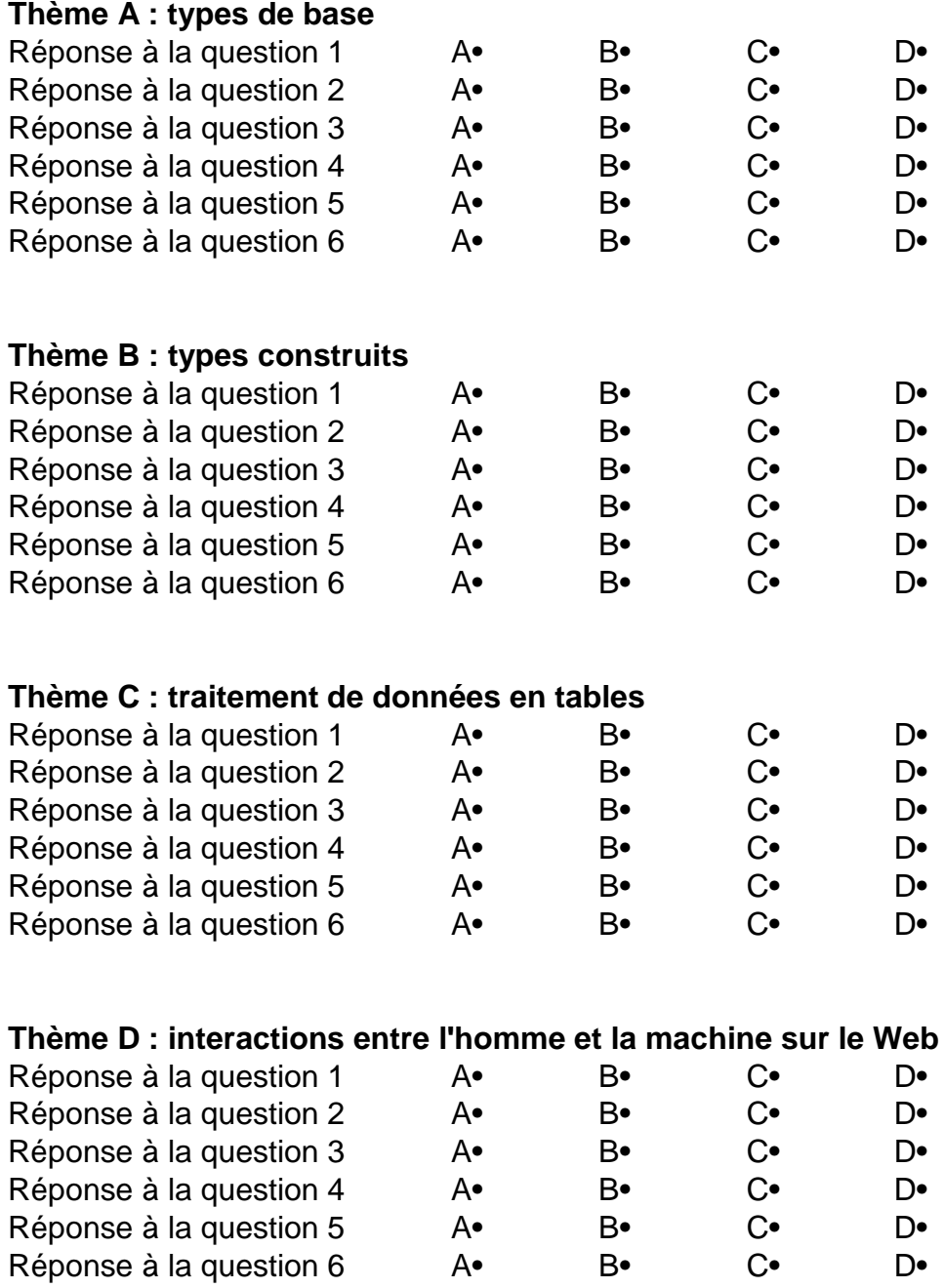

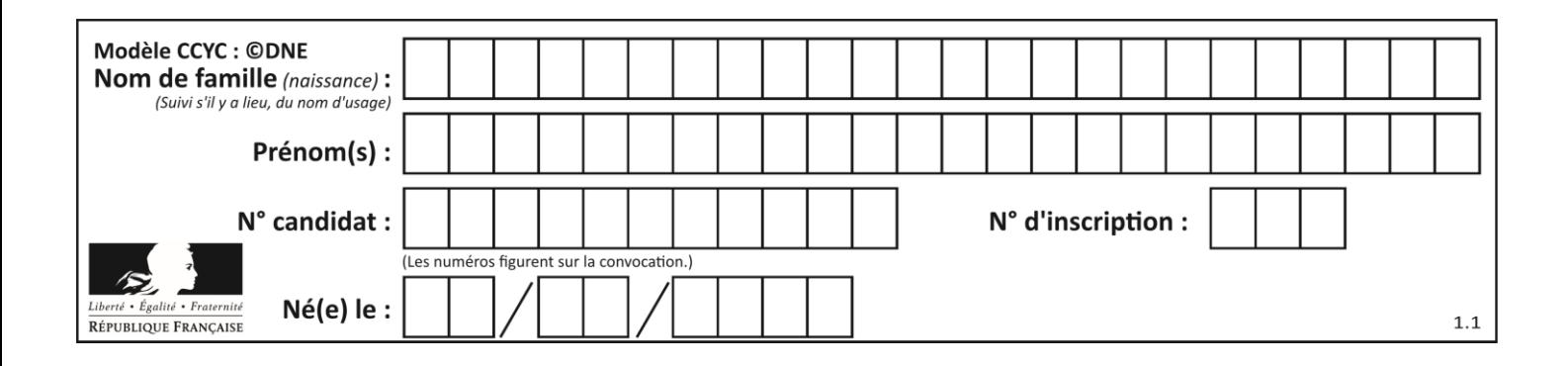

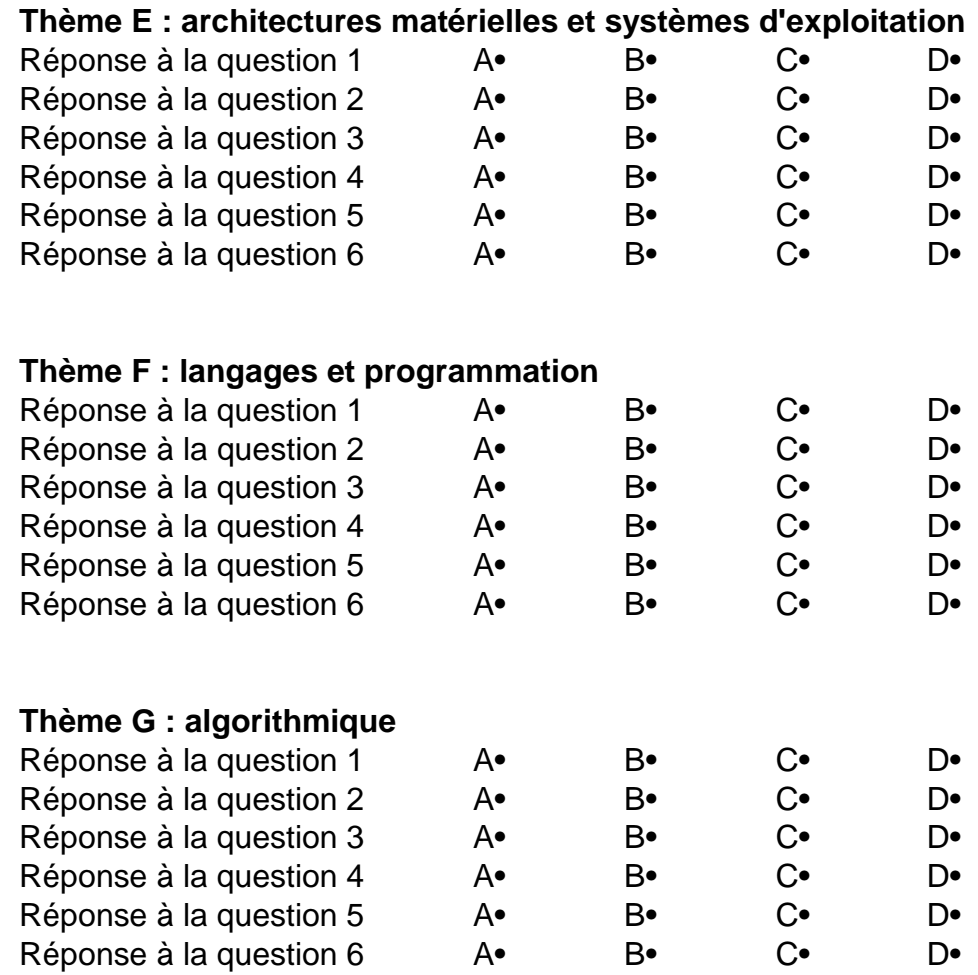

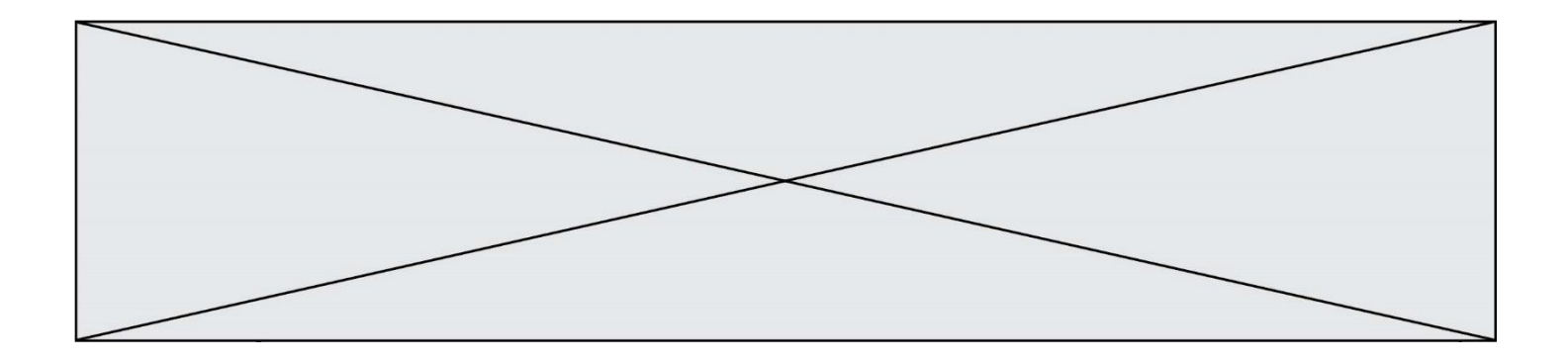

**G1SNSIN05015**

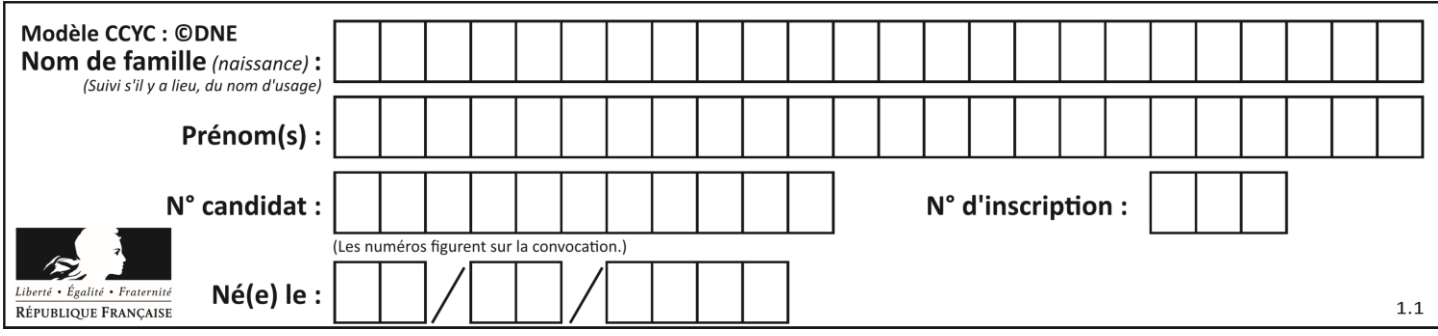

# **Thème A : types de base**

### **Question A.1**

Choisir une expression booléenne pour la variable S qui satisfait la table de vérité suivante.

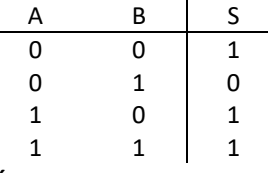

# **Réponses**

- A A ou (non B)
- B (non A) ou B
- C (non A) ou (non B)
- D non (A ou B)

#### **Question A.2**

Dans quel système de numération 3F5 représente-t-il un nombre entier ? **Réponses**

- A binaire (base 2)
- B octal (base 8)
- C décimal (base 10)
- D hexadécimal (base 16)

#### **Question A.3**

Quelle est l'écriture binaire du nombre entier 183 ?

- **Réponses** A 0100 1000
- B 1110 1101
- C 1011 0111
- D 1001 0101

# **Question A.4**

Quelle est l'écriture hexadécimale de l'entier dont la représentation en binaire non signé est 1100 0011 ? **Réponses**

- A BB
- 
- B C3<br>C CB C<sub>B</sub>
- D 7610

# **Question A.5**

Combien de bits doit-on utiliser au minimum pour représenter en base 2 le nombre entier 72 ? **Réponses**

- A 2
- B 6
- C 7
- D 8

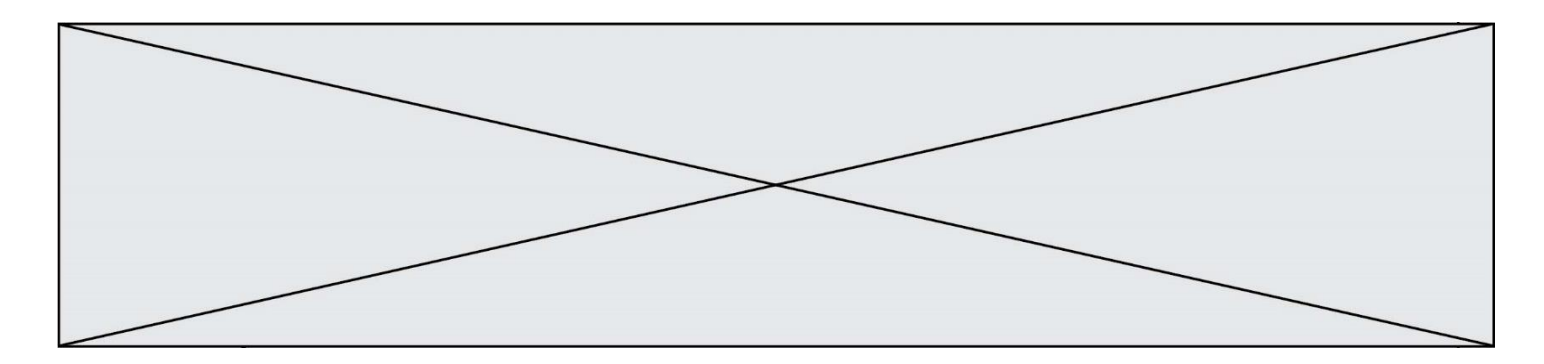

#### **Question A.6**

Un seul des réels suivants (écrits en base 10) n'a pas une écriture finie en base 2. Lequel ? **Réponses**

- A 1,25
- B 1,5
- $C = 1,6$
- D 1,75

# **Thème B : types construits**

#### **Question B.1**

Quelle instruction permet d'affecter la liste [0,1,4,9,16] à la variable tableau ? **Réponses**

- A tableau =  $[i**2 for i in range(4)]$
- B tableau =  $[i**2 for i in range(5)]$
- C tableau =  $[i**2 for i in range(16)]$
- D tableau =  $[i**2 for i in range(17)]$

### **Question B.2**

On a défini dico = { 'a':  $(1,2,3)$ , 'b':  $(4,5,6)$  } Quelle est la valeur de l'expression dico['a'][1]? **Réponses**

- A 1
- B 2
- $C = (1,2,3)$
- D cette expression est incorrecte, l'évaluer déclenche une erreur

# **Question B.3**

On exécute l'instruction suivante :

 $T = [12,13,14,15]$ [24,25,26,27], [35,36,49,33], [61,53,55,58] ]

Quelle expression parmi les quatre suivantes a pour valeur 26 ? **Réponses**

- $A$   $T[1][2]$
- $B$   $T[2][1]$
- $C \tT[2][3]$
- D T[3][2]

#### **Question B.4**

Laquelle des expressions suivantes a-t-elle pour valeur la liste des carrés des premiers entiers qui ne sont **pas** multiples de 5 ?

#### **Réponses**

- A  $[x^*x$  for x in range (11) if  $x/5 := 0$
- B  $[x*x if x\%5] = 0$  for x in range (11)]
- C  $[x*x if x//5 != 0 for x in range (11)]$
- D  $[x*x for x in range (11) if x\%5 != 0]$

**G1SNSIN05015**

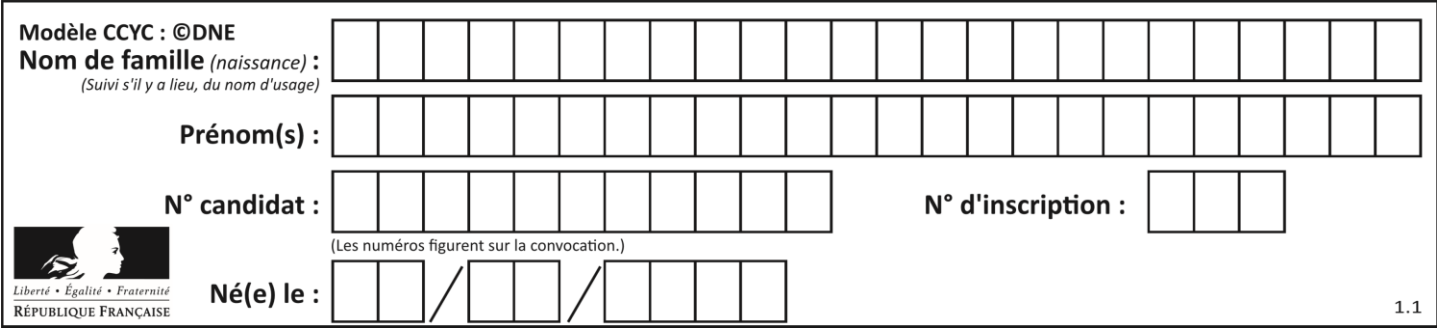

# **Question B.5**

On dispose dans le tableau annee2019 les températures mensuelles moyennes d'une région française. On exécute le script suivant :

annee $2019 =$  [('janvier', 6), ('février', 6), ('mars', 12), ('avril',20), ('mai',23), ('juin',25), ('juillet',29), ('août',25), ('septembre',22), ('octobre',15), ('novembre',11), ('décembre',7)]

 $m =$ annee2019[0][1] for mois in annee2019: if  $(m > \text{mois}[1])$ :  $m = \text{mois}[1]$ 

Que contient la variable m à la fin de cette exécution ? **Réponses**

- A le mois le plus froid
- B le mois le plus chaud
- C la température moyenne la plus basse
- D la température moyenne la plus haute

#### **Question B.6**

On considère le code suivant :

 $t = [0, 3, 5, 7, 9]$  $t[9] = 3 + t[5]$ 

Que vaut t à la fin de son exécution ? **Réponses**

- A [0, 3, 5, 7, 9]
- B [0, 3, 5, 7, 9, 3]
- $C \qquad [0, 3, 5, 7, 9, 8]$
- D l'exécution déclenche une erreur

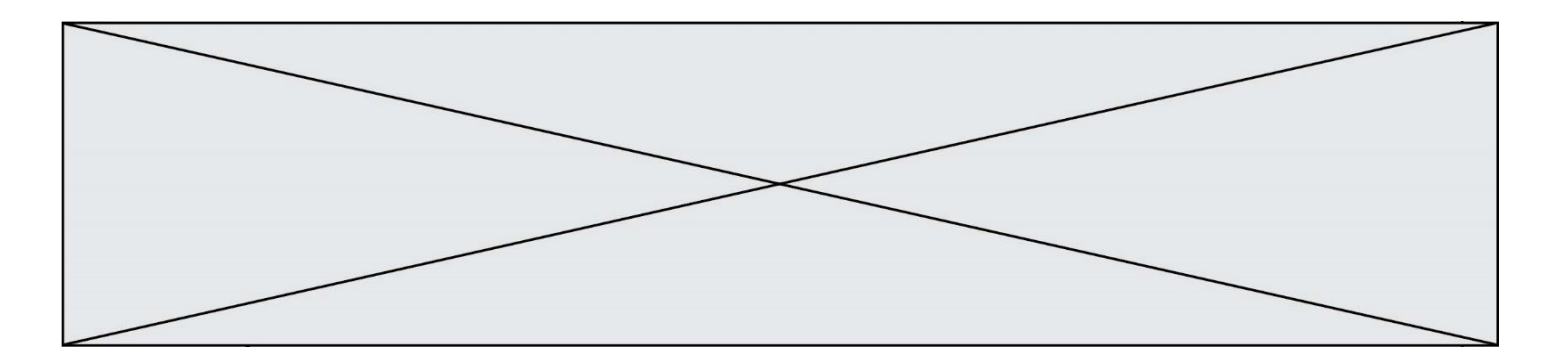

# **Thème C : traitement de données en tables**

### **Question C.1**

On exécute le code suivant :

table = [ ['lovelace', 'ada', 1815, 1852], ['von neumann','john', 1903, 1957], ['turing', 'alan', 1912, 1954], ['mccarthy', 'john', 1927, 2011], ['floyd', 'robert', 1936, 2001] ]

 $L = []$ 

for index in range(len(table)): if table[index][3]  $> 1954$ : L.append(index)

Quelle est la valeur de la liste L à la suite de cette exécution ?

### **Réponses**

- A ['von neumann','mccarthy','floyd']
- B [1957,2011,2001]
- C [1,3,4]
- D ['lovelace','turing']

# **Question C.2**

Qu'est-ce que le CSV ?

# **Réponses**

- A Un langage de programmation
- B Un format de fichier permettant de stocker de l'information
- C Un algorithme permettant de rechercher une information dans un fichier
- D Un format de fichier permettant de définir le style d'une page web

# **Question C.3**

On exécute le code suivant :

 $a = [5, 4, 3, 4, 7]$ a.append(4)

Quelle est la valeur de la variable a à la fin de cette exécution ? **Réponses**

- A 2
- B [4, 4]
- C [5, 4, 3, 4, 7, 4]
- D True

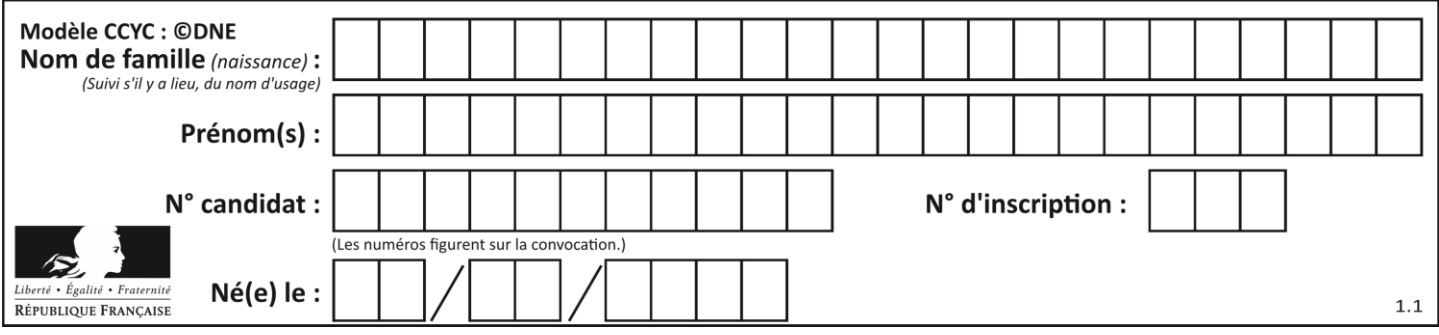

# **Question C.4**

On utilise habituellement un fichier d'extension csv pour quel type de données ? **Réponses**

- A des données structurées graphiquement
- B des données sonores
- C des données compressées
- D des données structurées en tableau

# **Question C.5**

On définit :

contacts =  $\{$  Toto': 'toto@nsi.fr', 'Chloé': 'chloe@nsi.com', 'Paul': 'paul@nsi.net', 'Clémence': 'clemence@nsi.org' }

Parmi les propositions suivantes, laquelle est exacte ? **Réponses**

- A 'Chloé' est une **valeur** de la variable contacts
- B 'Chloé' est une **clé** de la variable contacts
- C 'Chloé' est un **attribut** de la variable contacts
- D 'Chloé' est un **champ** de la variable contacts

# **Question C.6**

On écrit la fonction suivante :

```
def extreme(t, test):
   m = t[0]for x in t:
       if test(x,m):
          m = xreturn m
```
On dispose d'une liste L dont les éléments sont des couples (nom, note). Par exemple :

 $L = [$  ('Alice', 17), ('Barnabé', 18), ('Casimir', 17), ('Doriane', 20), ('Emilien', 15), ('Fabienne', 16) ]

On aimerait que l'appel de fonction extreme(L, test) renvoie un couple présentant la note maximale. Quelle définition de la fonction test peut-on utiliser ?

```
A def test(a,b):
        return a[0] < b[0]
```

```
A def test(a,b):
        return a[0] > b[0]
```
- $B$  def test $(a,b)$ : return  $a[1] < b[1]$
- $D$  def test $(a,b)$ : return  $a[1] > b[1]$

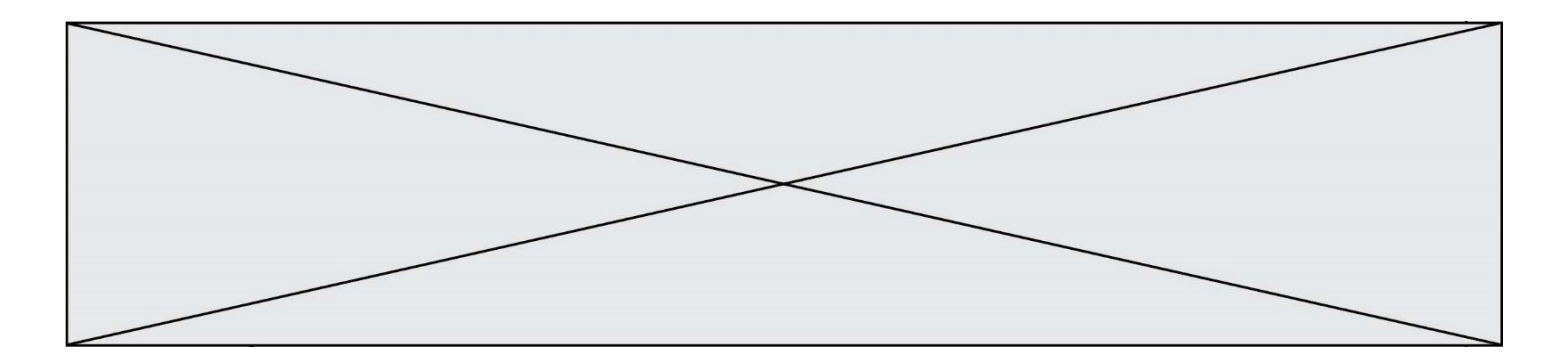

# **Thème D : interactions entre l'homme et la machine sur le Web**

#### **Question D.1**

Les pages HTML sont affichées par …

# **Réponses**

- A le compilateur
- B le serveur
- C l'interpréteur
- D le navigateur Web

#### **Question D.2**

Parmi les propriétés suivantes d'une balise <button /> dans une page HTML, laquelle doit être rédigée en langage JavaScript ?

#### **Réponses**

- A la propriété name
- B la propriété type
- C la propriété onclick
- D la propriété id

#### **Question D.3**

Que peut-on affirmer au sujet des formulaires de pages Web ?

#### **Réponses**

- A les variables d'une requête POST sont affichées dans l'URL
- B une requête GET peut être utilisée pour transmettre des données sensibles
- C une requête GET peut transmettre de grandes quantités de données
- D une requête POST peut utiliser tout type de données

#### **Question D.4**

Parmi GET et POST, quelle méthode d'envoi de formulaire crypte les informations envoyées au serveur ? **Réponses**

- A les deux : GET et POST
- B GET seulement
- C POST seulement
- D aucune des deux

#### **Question D.5**

Dans une page HTML se trouve le formulaire suivant :

<form method="........." action="traitement.html">  $\langle p\rangle$ Nom :  $\langle$ input type="text" name="nom" $\langle p\rangle$  $\langle p \rangle$ Mot de passe :  $\langle$ input type="password" name="mdp"> $\langle p \rangle$ <p><input type="submit" name="envoi" value="Envoyer"></p> </form>

Par quoi faut-il remplacer les pointillés pour que les données du formulaire n'apparaissent pas dans l'URL au moment où l'utilisateur soumet le formulaire au serveur ?

- A GET
- B POST
- C SECRET
- D HIDDEN

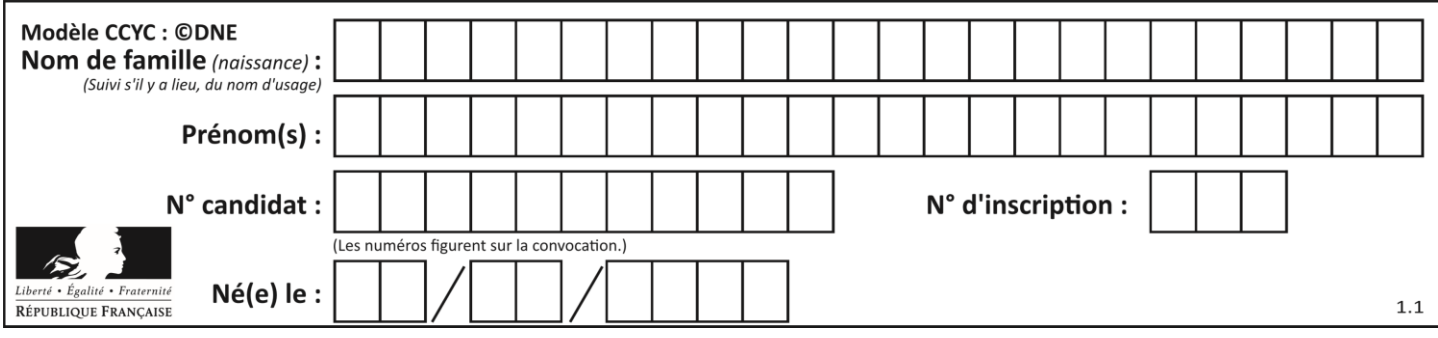

# **Question D.6**

Le site internet d'un quotidien d'information permet aux visiteurs de laisser des commentaires textuels. Ces commentaires doivent être visibles par les autres visiteurs.

Laquelle des affirmations suivantes est correcte ?

#### **Réponses**

- A Il suffit que la page HTML contienne des champs de la forme <textarea >
- B Il suffit que la page HTML contienne des champs de la forme <textarea > et d'utiliser JavaScript pour enregistrer les commentaires
- C Il faut un programme en PHP ou un script Python sur le serveur pour traiter les données
- D Non, ce n'est pas possible avec la technologie actuelle

# **Thème E : architectures matérielles et systèmes d'exploitation**

#### **Question E.1**

Dans un terminal sous Linux, à quoi sert la commande traceroute ?

# **Réponses**

- A à afficher un itinéraire routier entre deux villes
- B c'est un synonyme pour la commande ping
- C à afficher le chemin suivi par des paquets à travers un protocole IP
- D à suivre pas à pas l'exécution d'un programme

#### **Question E.2**

Depuis le répertoire /home/ubuntu/ on exécute la commande

mkdir ./Documents/Holidays

# Quel est son effet ?

#### **Réponses**

- A supprimer le dossier Holidays situé dans Documents
- B changer de répertoire pour se retrouver dans le répertoire /home/Documents/Holidays
- C créer un dossier Holidays dans le répertoire /home/ubuntu/Documents
- D lister le contenu du répertoire Holidays de Documents

#### **Question E.3**

Quelles sont les quatre parties distinctes de l'architecture de Von Neumann ? **Réponses**

- A L'unité logique, l'unité de contrôle, la mémoire et les dispositifs d'entrée-sortie
- B L'écran, le clavier, le disque dur et le micro-processeur
- C Le disque dur, le micro-processeur, la carte-mère et la carte graphique
- D La mémoire des programmes, la mémoire des données, les entrées-sorties et l'unité logique

### **Question E.4**

Un protocole est un ensemble de …

### **Réponses**

- A matériels connectés entre eux
- B serveurs et de clients connectés entre eux
- C règles qui régissent les échanges entre équipements informatiques
- D règles qui régissent les échanges entre un système d'exploitation et les applications

### **Question E.5**

Sous Linux, la console indique que l'utilisateur se trouve dans le dossier /var/lib. Quelle commande doit-il exécuter pour revenir dans son dossier personnel /home/martin ?

#### **Réponses**

- A  $cd \sim$
- B cd /home
- C dir
- D dir /home/martin

#### **Question E.6**

Dans un ordinateur, que permet de faire la mémoire vive ?

### **Réponses**

- A Stocker les données de façon permanente
- B Afficher les informations sur l'écran
- C Réaliser les calculs
- D Stocker les données de façon temporaire

# **Thème F : langages et programmation**

#### **Question F.1**

On exécute le script Python suivant :

```
def cube(a):
   a = a^*a^*areturn a
a = 2b = cube(a)
```
Que vaut le couple (a,b) à la fin de l'exécution ? **Réponses**

- A (8, 8) B (8, 2)
- 
- $C = (2, 2)$
- $D (2, 8)$

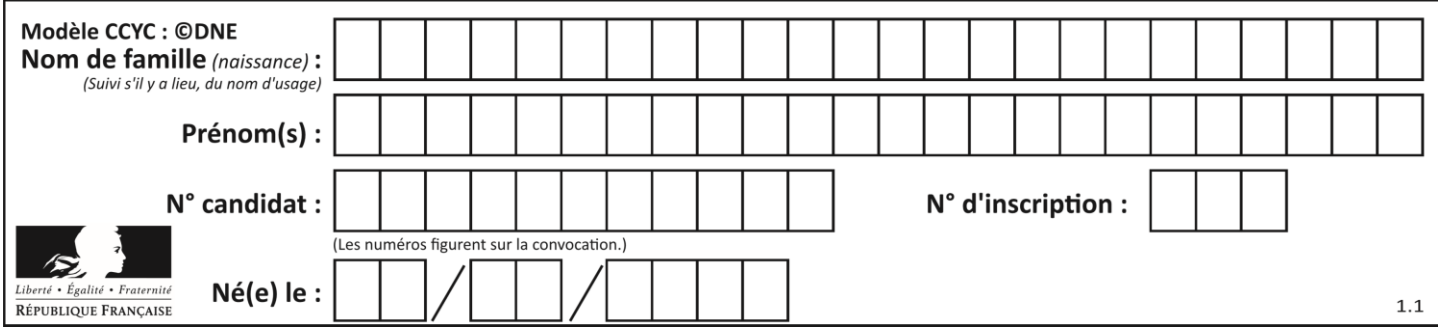

# **Question F.2**

Parmi ces langages, lequel n'est pas un langage de programmation ? **Réponses**

- A HTML
- B JavaScript
- C PHP
- 
- D Python

# **Question F.3**

Remplacer les pointillés par l'expression correcte pour que la fonction suivante renvoie le plus petit écart entre deux éléments d'une liste de 10 entiers :

```
def plusPetitEcart(L):
    m = abs(L[1] - L[0])for i in range(0, 9):
        for j in ...... :
            \text{ecart} = \text{abs}(L[j] - L[i])if ecart < m:
                m = ecart
    return m
```
#### **Réponses**

- A range $(0,10)$
- B range $(0,i)$ <br>C range $(i.10)$
- $range(i,10)$
- D  $range(i+1,10)$

#### **Question F.4**

La documentation de la bibliothèque random de Python précise :

```
r_{\rm{and}} random.randint(a, b)
 Renvoie un entier aléatoire N tel que a \leq N \leq b.
```
Quelle est l'expression Python permettant de simuler le tirage d'un dé à 6 faces après avoir exécuté import random ?

- A random.randint(6)
- B random.randint(1,6)
- C random.randint $(1,7)$
- D random.randint(0,6)

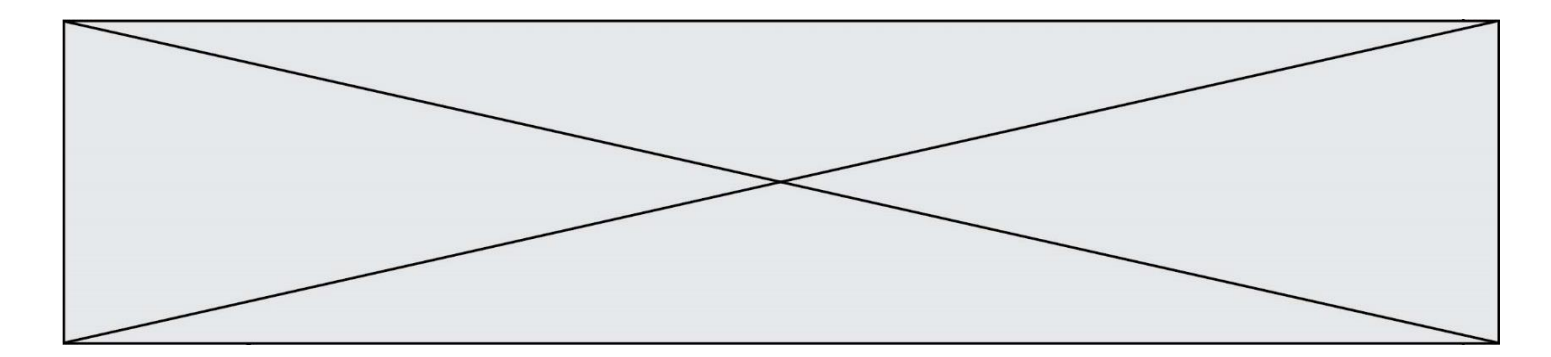

# **Question F.5**

Quelle est la valeur de la variable b à la fin de l'exécution du script suivant ?

 $a = 2$  $b = 5$ if  $a > 8$ :  $b = 10$ elif  $a > 6$ :  $b = 3$ 

#### **Réponses**

 $A$  3<br>B 5

- $\overline{B}$
- C 6
- D 10

# **Question F.6**

On définit la fonction suivante :

def rey(n):  $i = 0$ while  $i \leq n$ :  $i = 2 * i$ return i

Quelle valeur renvoie l'appel rey(100) ? **Réponses**

- A 0
- B 64
- C 100
- D 128

# **Thème G : algorithmique**

#### **Question G.1**

Quelle est la valeur du couple (s,i) à la fin de l'exécution du script suivant ?

```
s = 0i = 1while i < 5:
  s = s + ii = i + 1
```
- A (4, 5) B (10, 4)
- C (10, 5)
- D (15, 5)

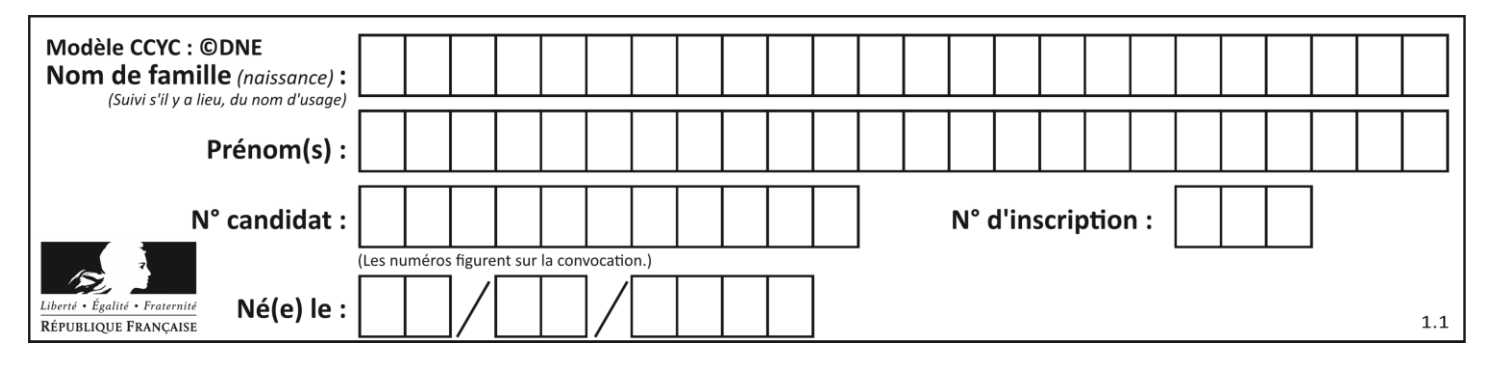

### **Question G.2**

Quelle est la valeur de c à la fin de l'exécution du code suivant :

 $L = [1,2,3,4,1,2,3,4,0,2]$  $c = 0$ for k in L: if  $k == L[1]$ :  $c = c+1$ 

#### **Réponses**

A 0 B 2 C 3

D 10

# **Question G.3**

On exécute le code suivant :

 $tab = [1, 4, 3, 8, 2]$  $\mathbf{S}=\mathbf{0}$ for i in range(len(tab)):  $S = S + \text{tab}[i]$ 

Que vaut la variable S à la fin de l'exécution ? **Réponses**

- A 1
- B 8<br>C 18 C 18
- D 3.6

#### **Question G.4**

Quelle valeur permet de compléter l'affirmation suivante : « Le nombre d'opérations nécessaires pour rechercher un élément séquentiellement dans un tableau de longueur  $n$  est de l'ordre de ... » ? **Réponses**

- A 1
- $B$   $n$
- C  $n^2$
- D  $n^3$

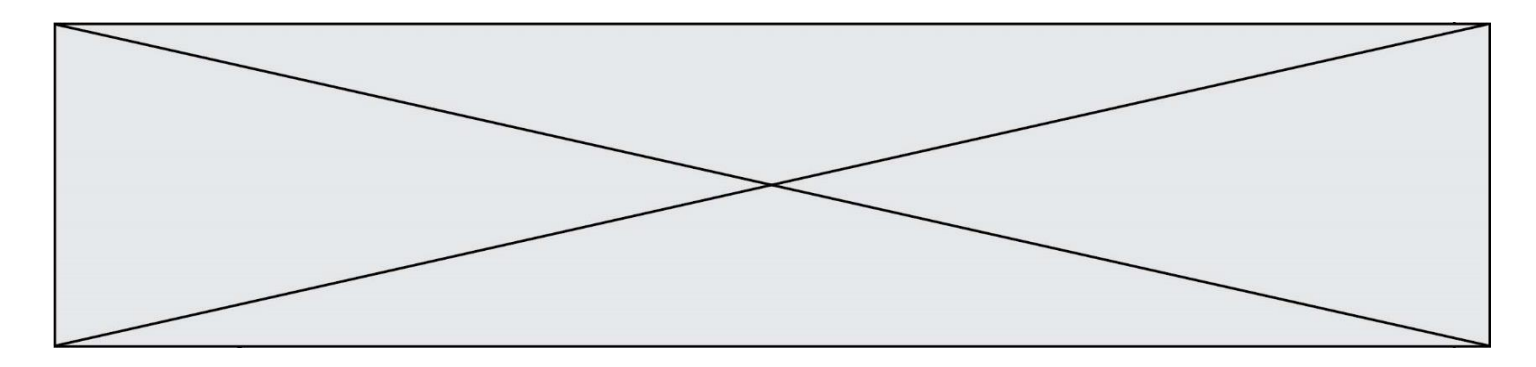

#### **Question G.5**

On a représenté sur un quadrillage les éléments de quatre classes (chaque classe est représentée par un carré, un triangle, un losange ou un disque) ainsi qu'un nouvel élément X.

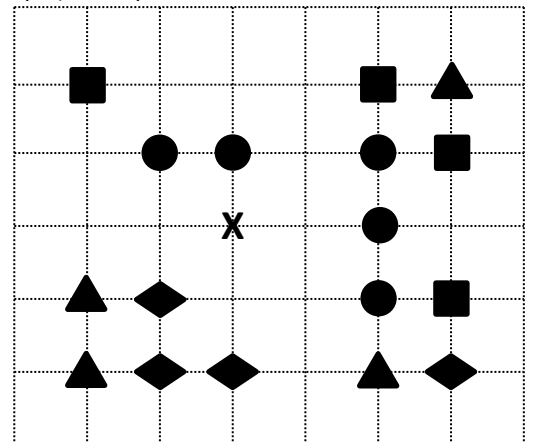

En appliquant l'algorithme des k plus proches voisins pour la distance usuelle dans le plan, avec k=5, à quelle classe est affecté le nouvel élément X ?

#### **Réponses**

- A la classe des carrés
- B la classe des triangles
- C la classe des losanges
- D la classe des disques

#### **Question G.6**

Pour rendre la monnaie, il est possible d'utiliser un algorithme glouton. Une seule des affirmations suivantes est vraie :

- A Avec un algorithme glouton, on rend la monnaie en commençant toujours par la pièce ayant la plus grande valeur possible et en procédant ensuite par valeurs décroissantes.
- B Avec un algorithme glouton, on rend la monnaie en commençant toujours par la pièce de plus petite valeur afin de maximiser le nombre de pièces rendues.
- C Quel que soit le type de pièces dans un pays donné, un algorithme glouton donne toujours la monnaie de manière optimale.
- D Un algorithme glouton procède en testant toutes les combinaisons possibles de pièces afin de trouver le rendu optimal.